# LECTURE 26

## MATPLOTLIB II

MCS 275 Spring 2023 Emily Dumas

#### **LECTURE 26: MATPLOTLIB II**

Reminders and announcements:

- Project 3 due today at 6pm.
- Next big topic is databases
- Spring break next week, no classes or office hours

### **GALLERY**

The matplotlib home page has a nice gallery of examples with source code. It can be especially helpful if you know what you want something to look like, but don't know what it is called.

### BROADCASTING

This figure from §2.5 of Python Data Science Handbook by Jake VanderPlas was made with Matplotlib!

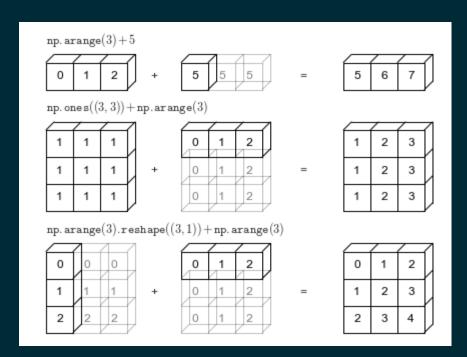

And the book contains the source code!

## TODAY

- Scatter plots
- Contour plots
- Density plots

→ Matplotlib demo notebook ←

## MAIN PLOTTING COMMANDS

- plt.plot(xvals,yvals,...) plot line, points, or both
- plt.scatter(xvals,yvals,...) plot points with individual size/color control
- plt.contour(xgrid,ygrid,zgrid) contour (topographical) map of function of (x,y)
- plt.imshow(zgrid,extent=[...],origin="lower") —
  density plot of a grid of values

Most other commands adjust or annotate plots made with these commands.

#### REFERENCES

- Python Data Science Handbook by Jake VanderPlas
  - Chapter 2: Numpy
  - Chapter 4: Matplotlib
- matplotlib home page, including documentation.

#### **REVISION HISTORY**

- 2022-03-18 Last semester's lecture on this topic finalized
- 2023-03-17 Updated for 2023

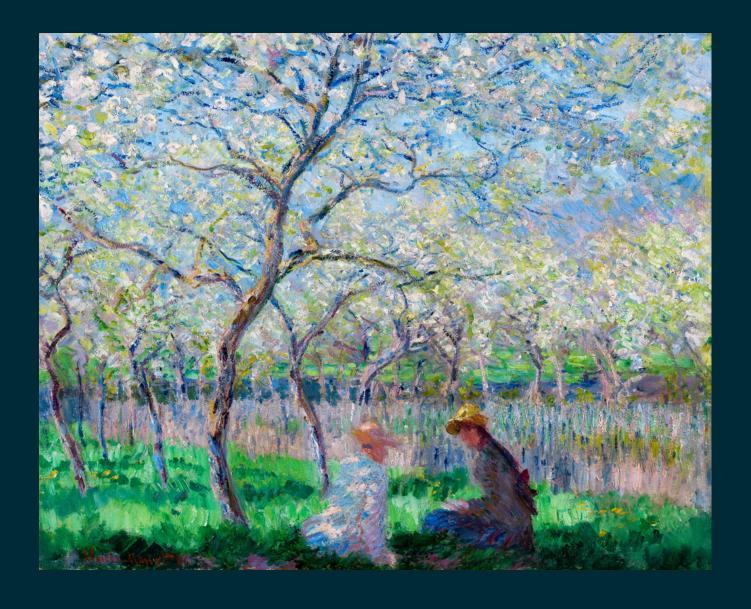

Have a great spring break!

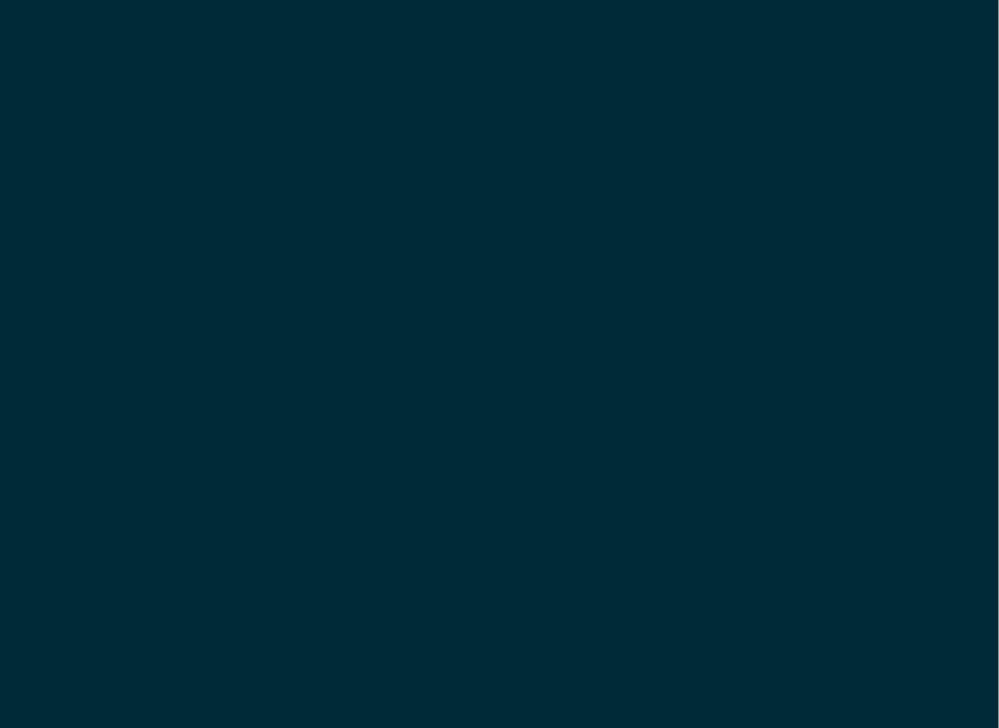